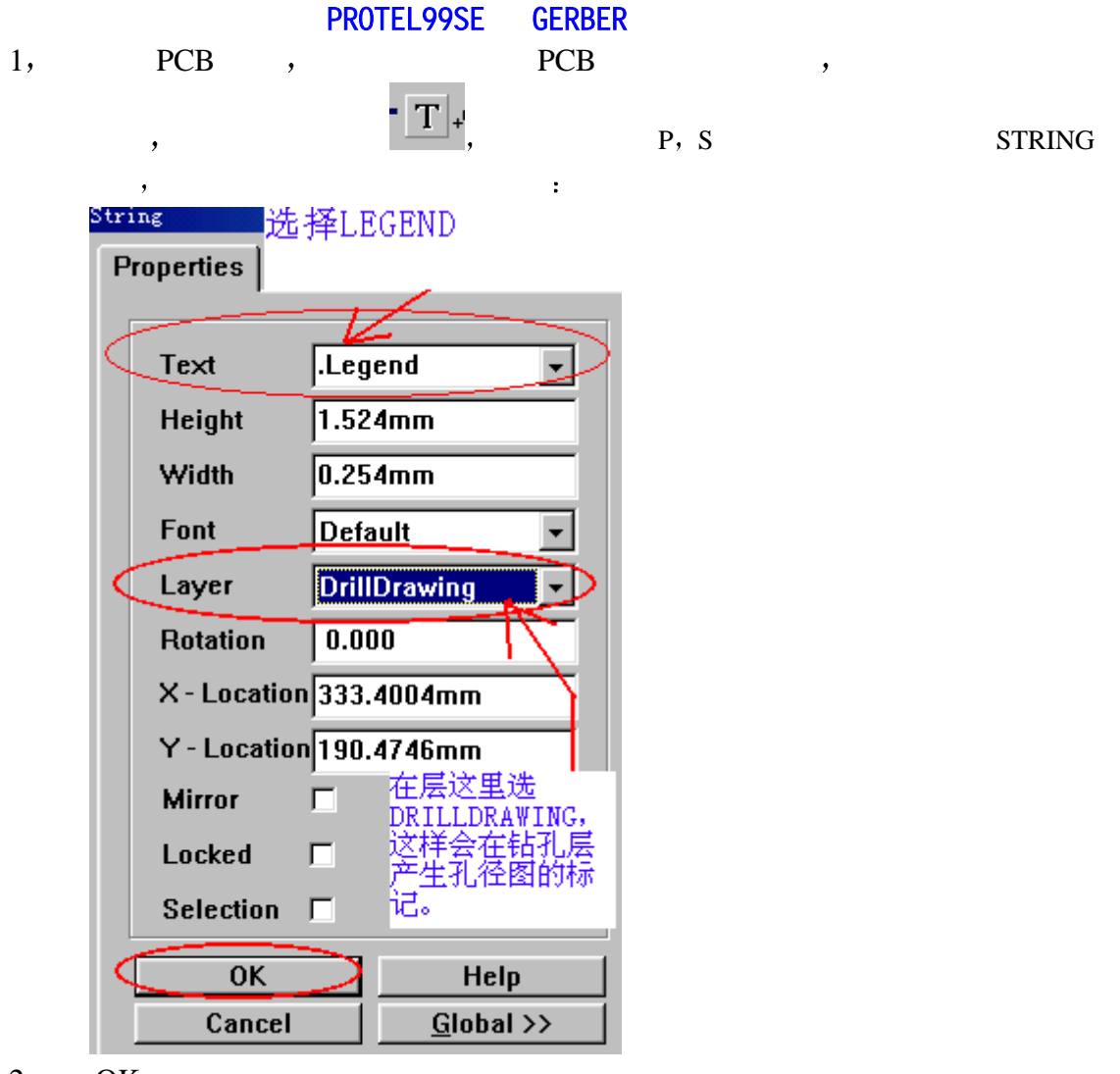

- $2, \quad OK$
- $3$ , GERBER, FILE CAM MANAGER (F, M) OUTPUT WIZARD, GERBER , :

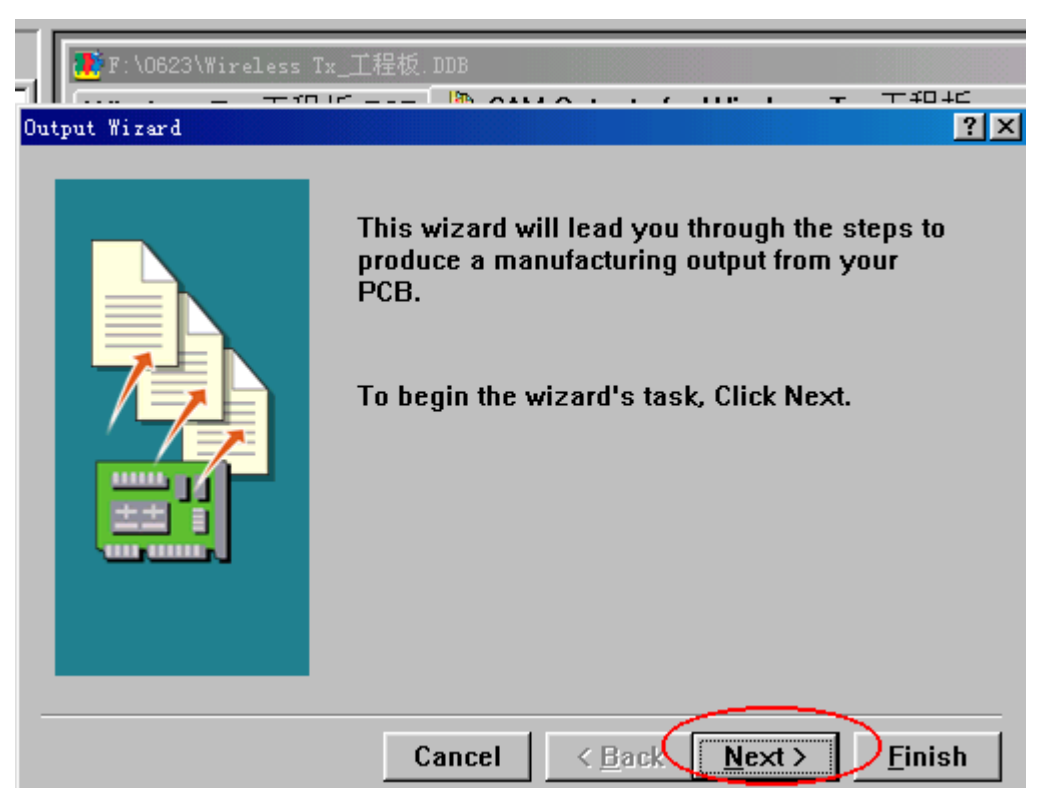

## NEXT,  $, \qquad, \qquad, \qquad,$

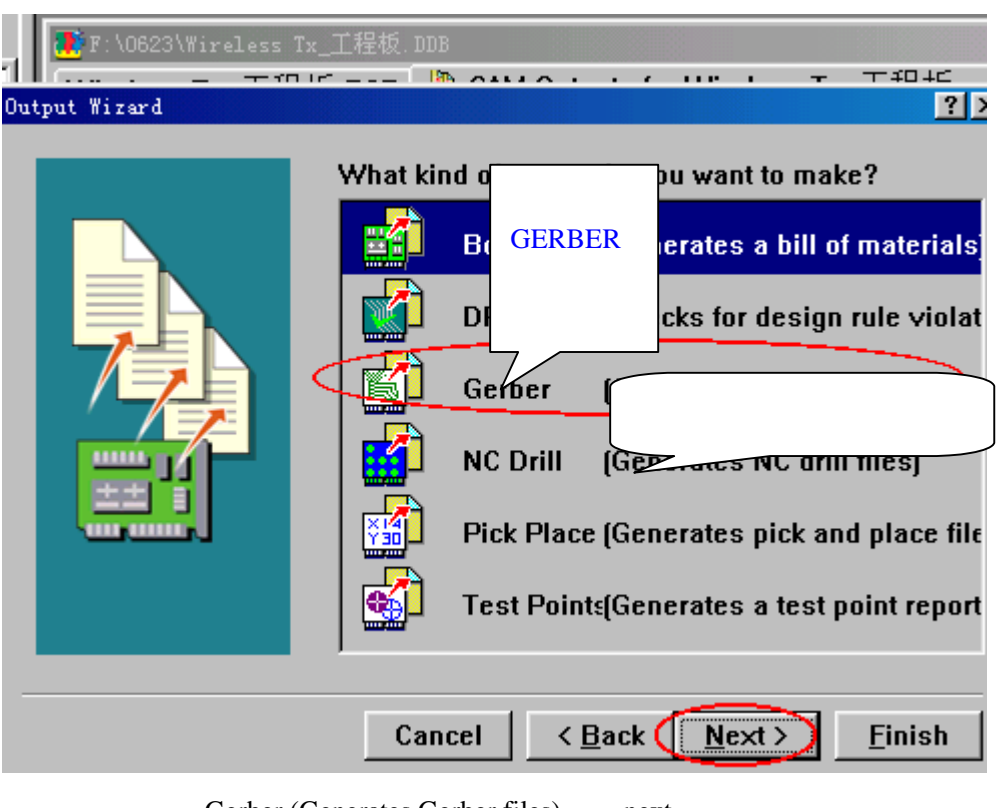

Gerber (Generates Gerber files), next that the system of the system of the system of the system of the system of the system of the system of the system of the system of the system of the system of the system of the system

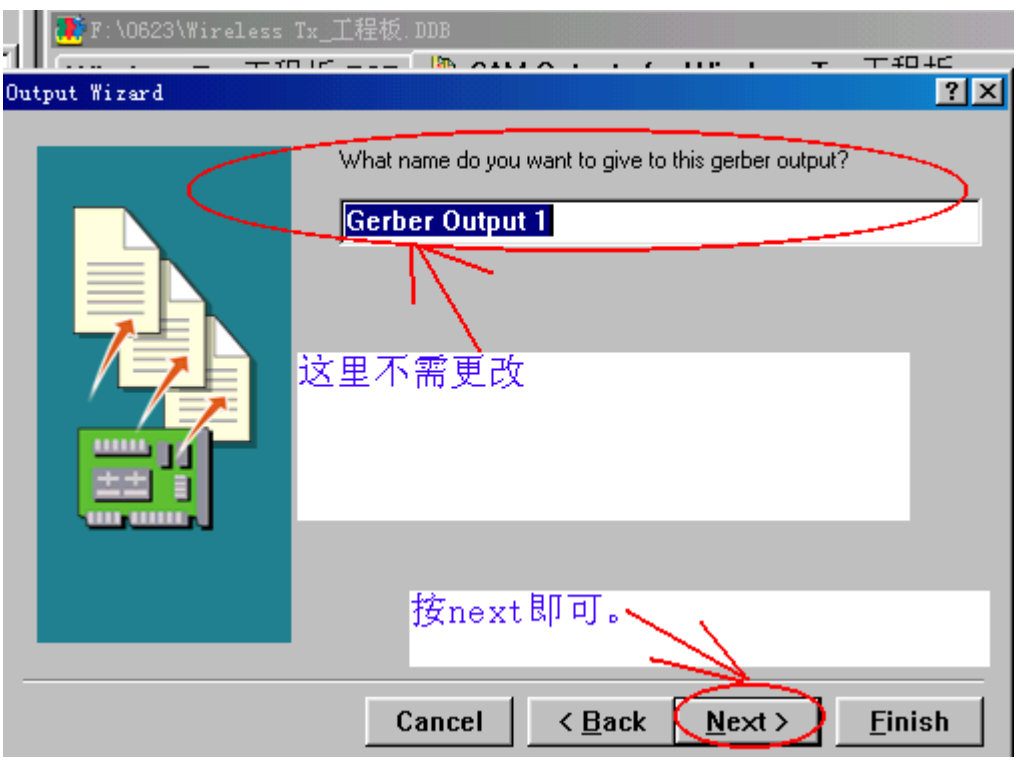

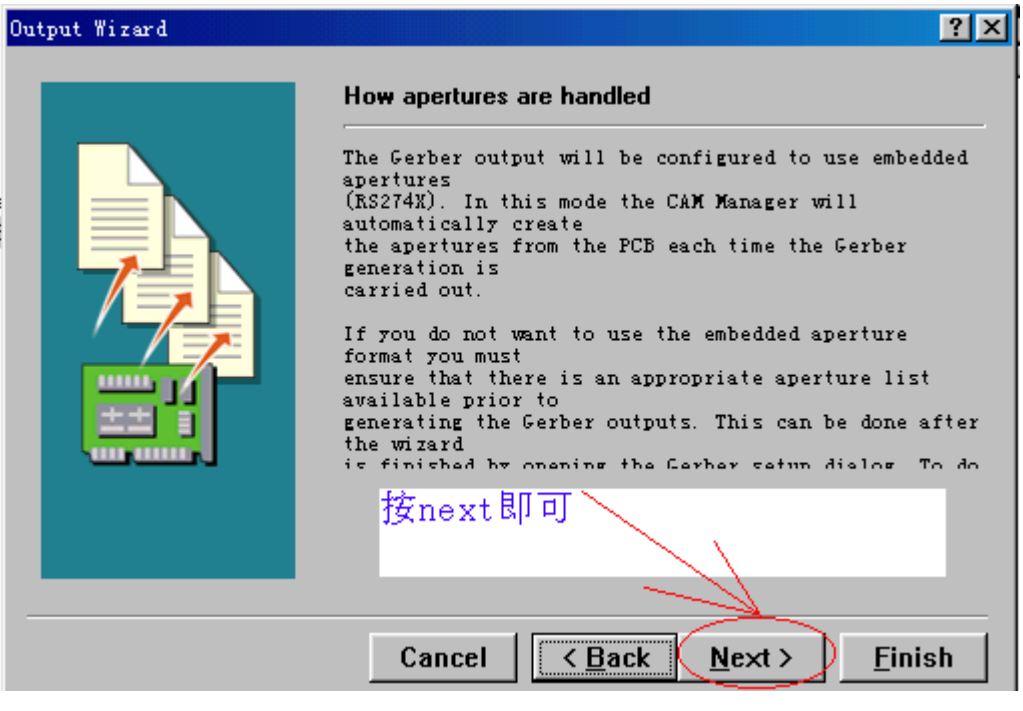

NEXT :

 $\overline{\phantom{a}}$ 

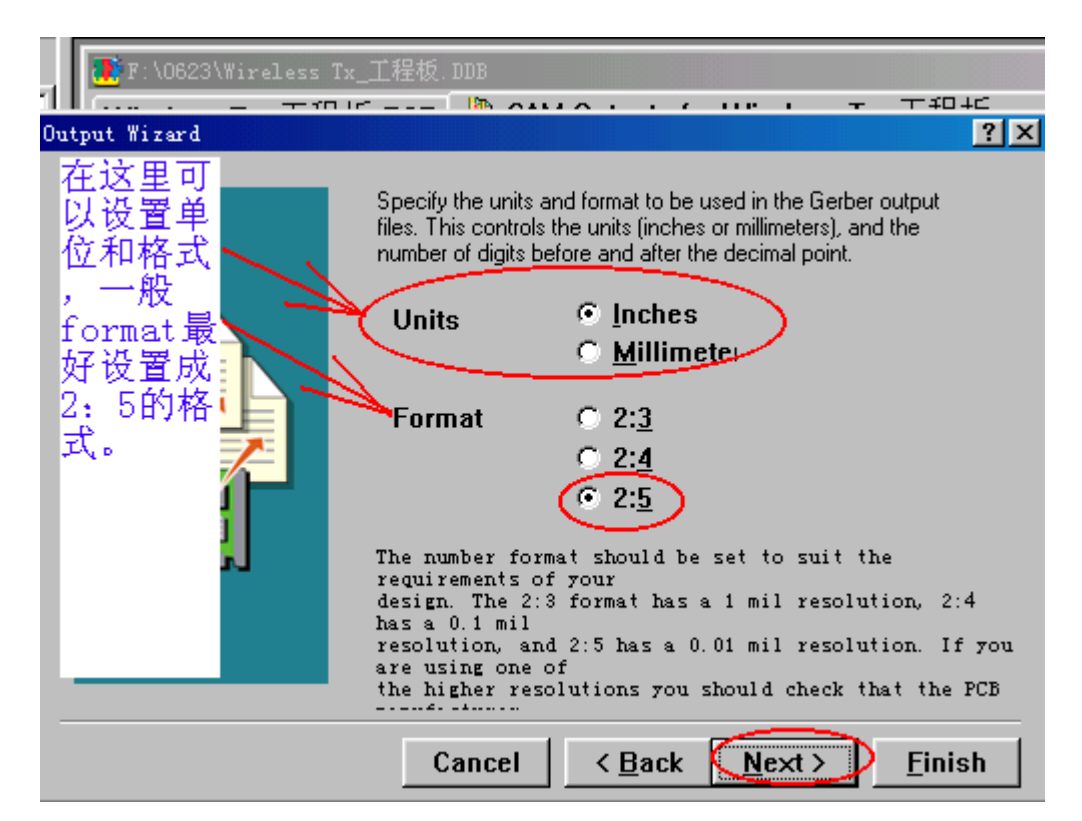

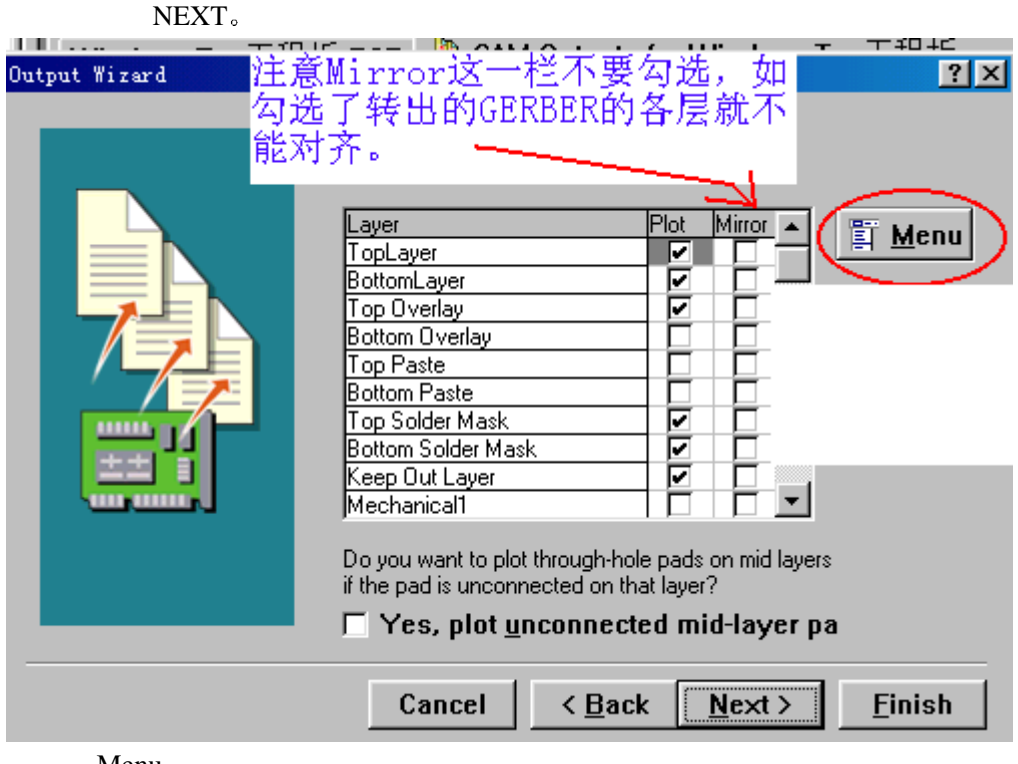

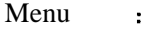

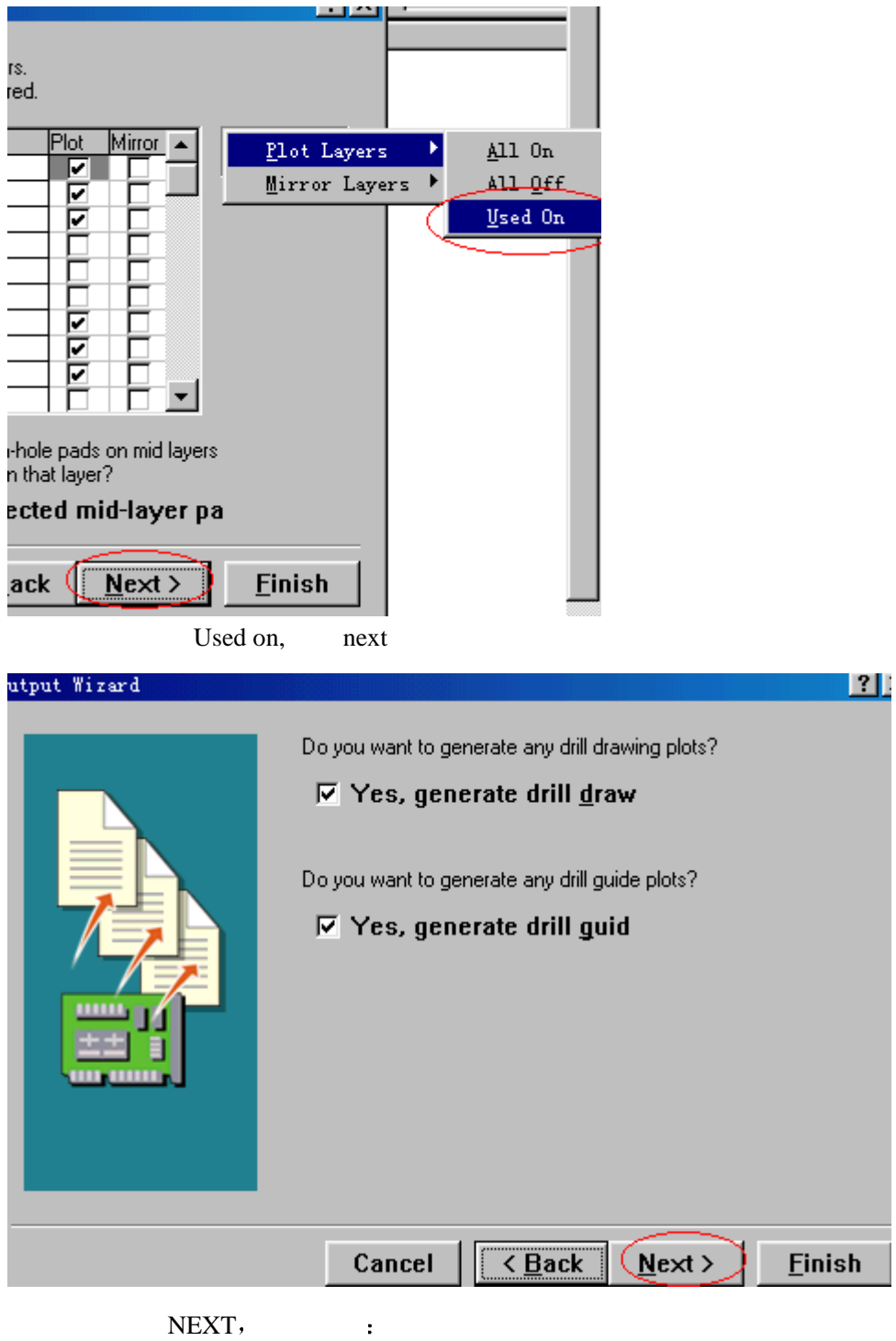

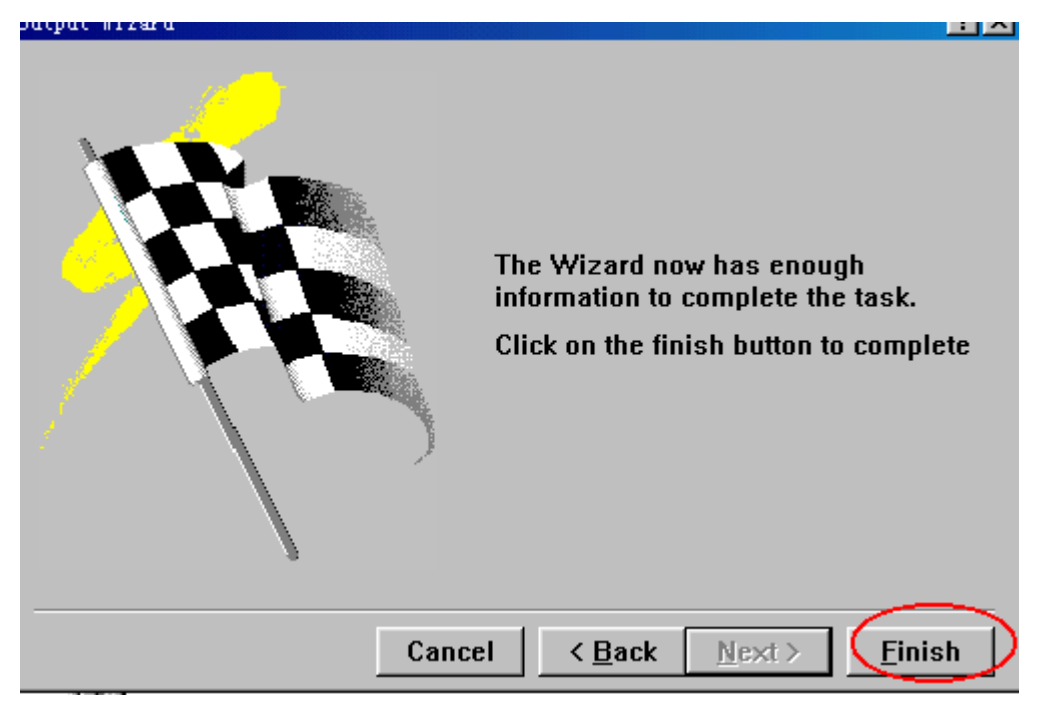

FINISH 。

4, GERBER , F9 GERBER, Tools— Preferences :

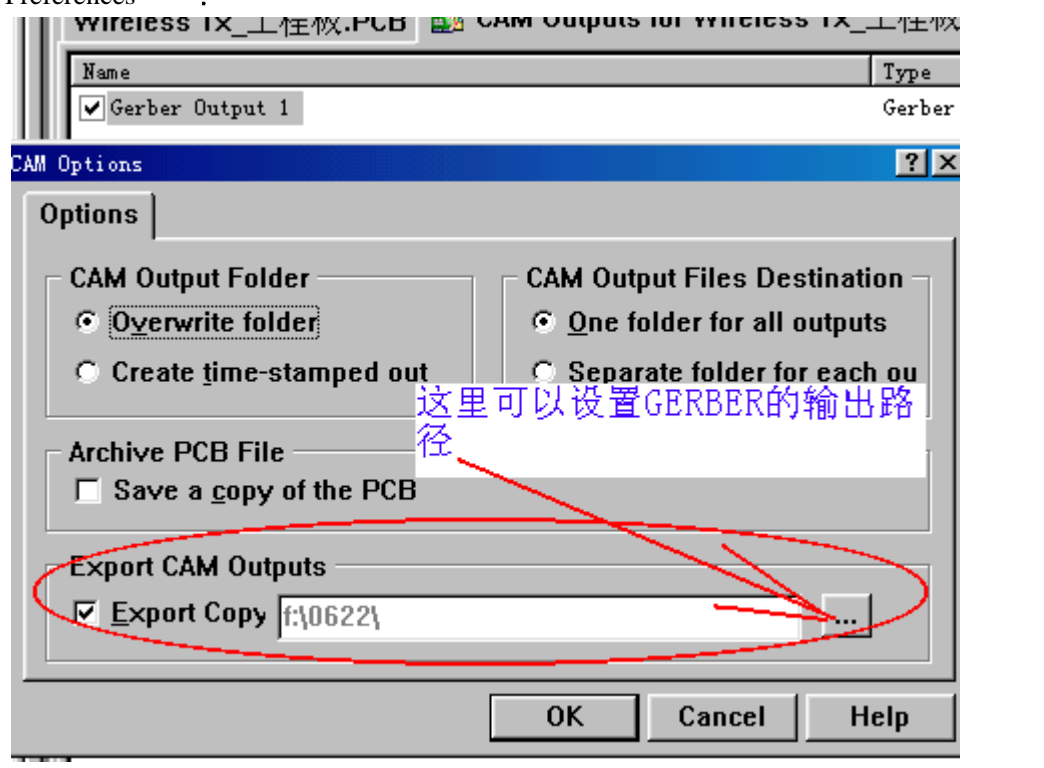

NC DRILL  $\,$  , TOOLS ---- CAM WIZARD,  $\,$  NC DRILL (GENRATES NC DRILL FIELES) NEXT

GERBER OK,  $\blacksquare$  OK, F9 GERBER 。 GERBER ,

 $\begin{minipage}{0.9\linewidth} \textbf{CAM FOR} & \textbf{PCB} \end{minipage}$ 

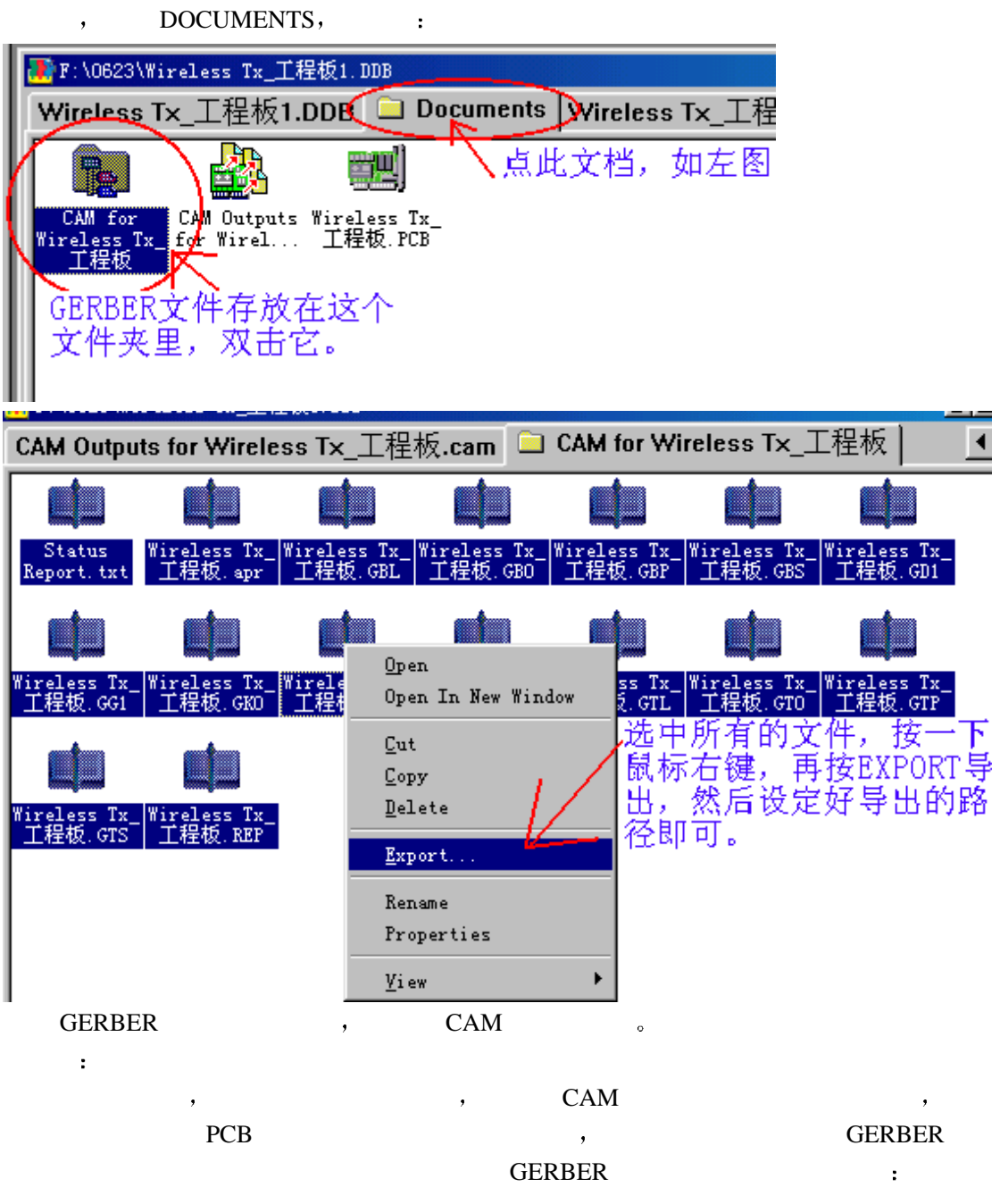

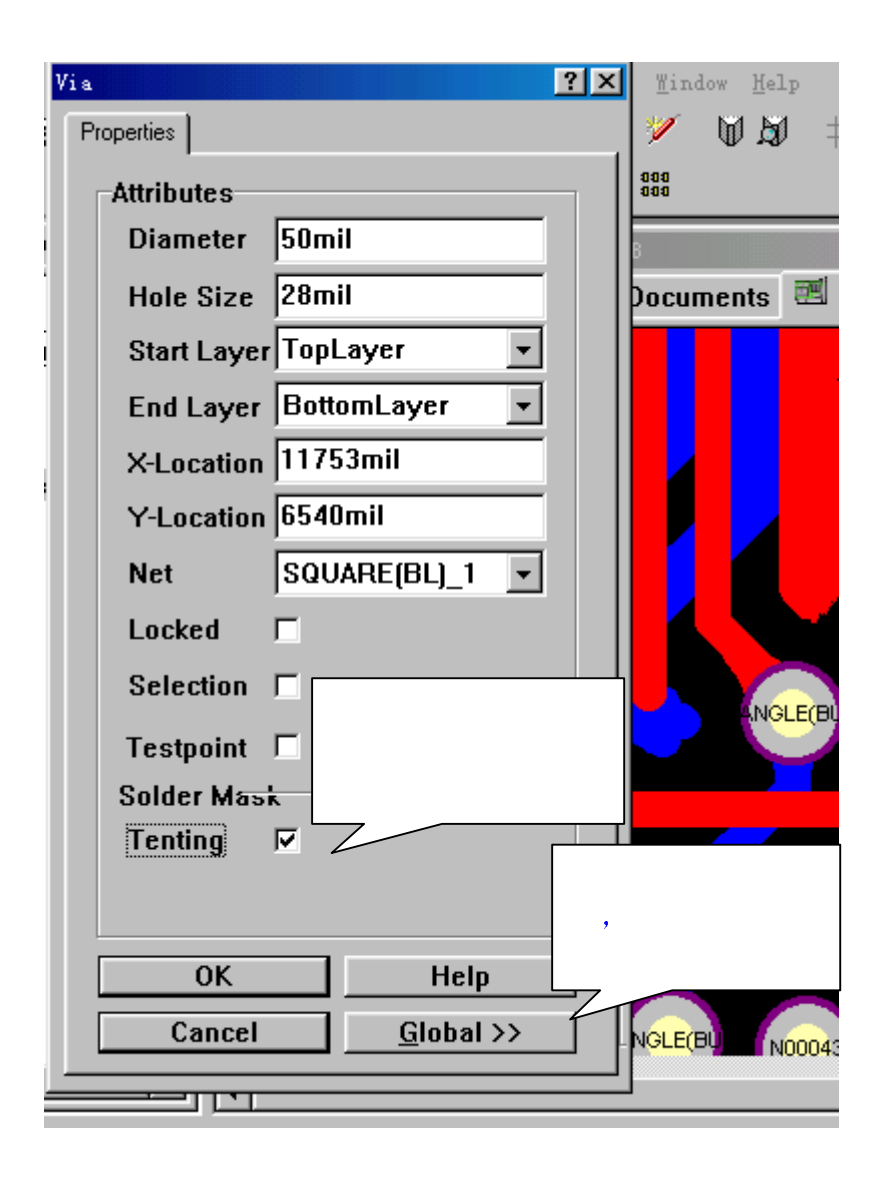

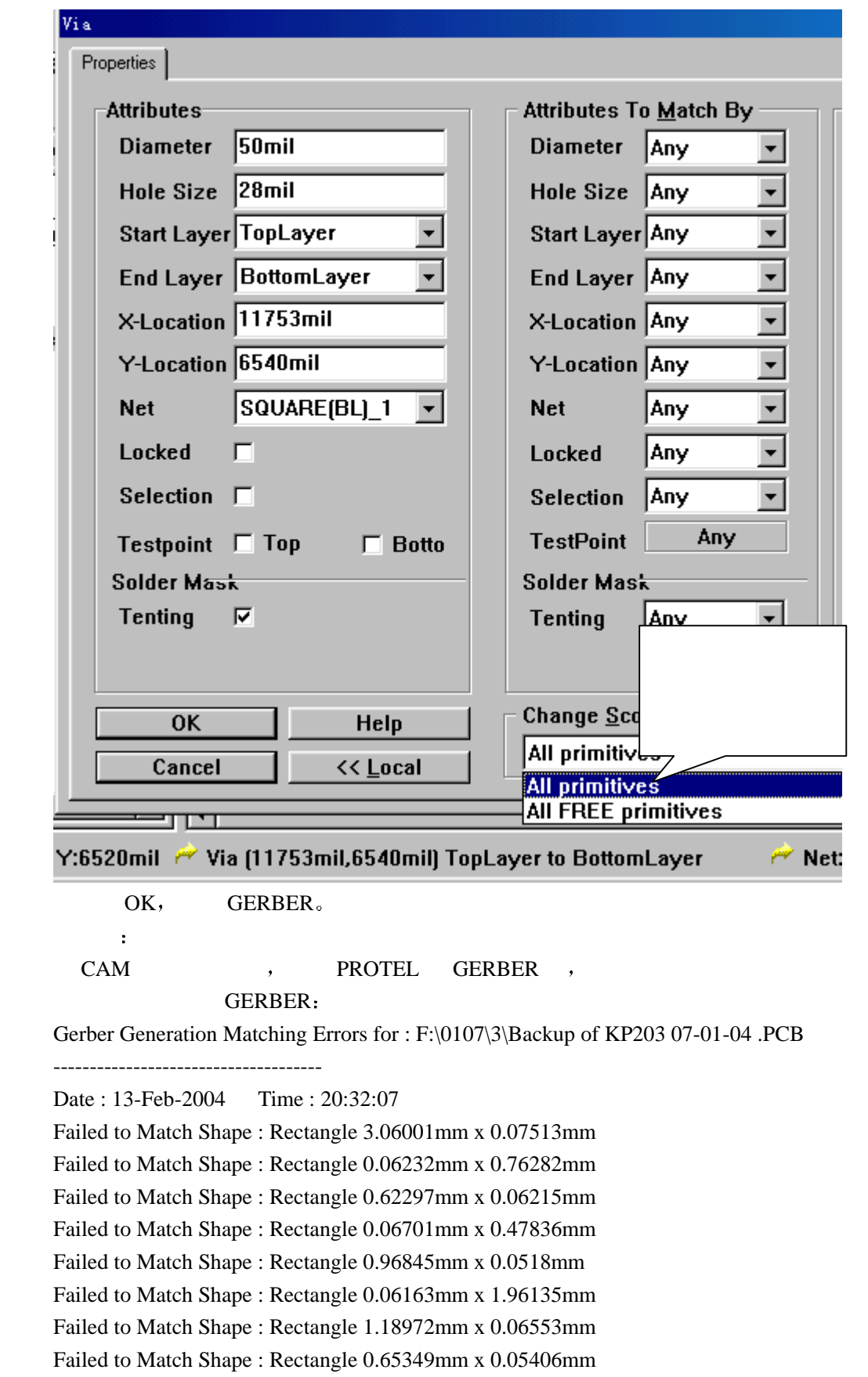

Total Shapes That Failed To Match 8

GERBER:

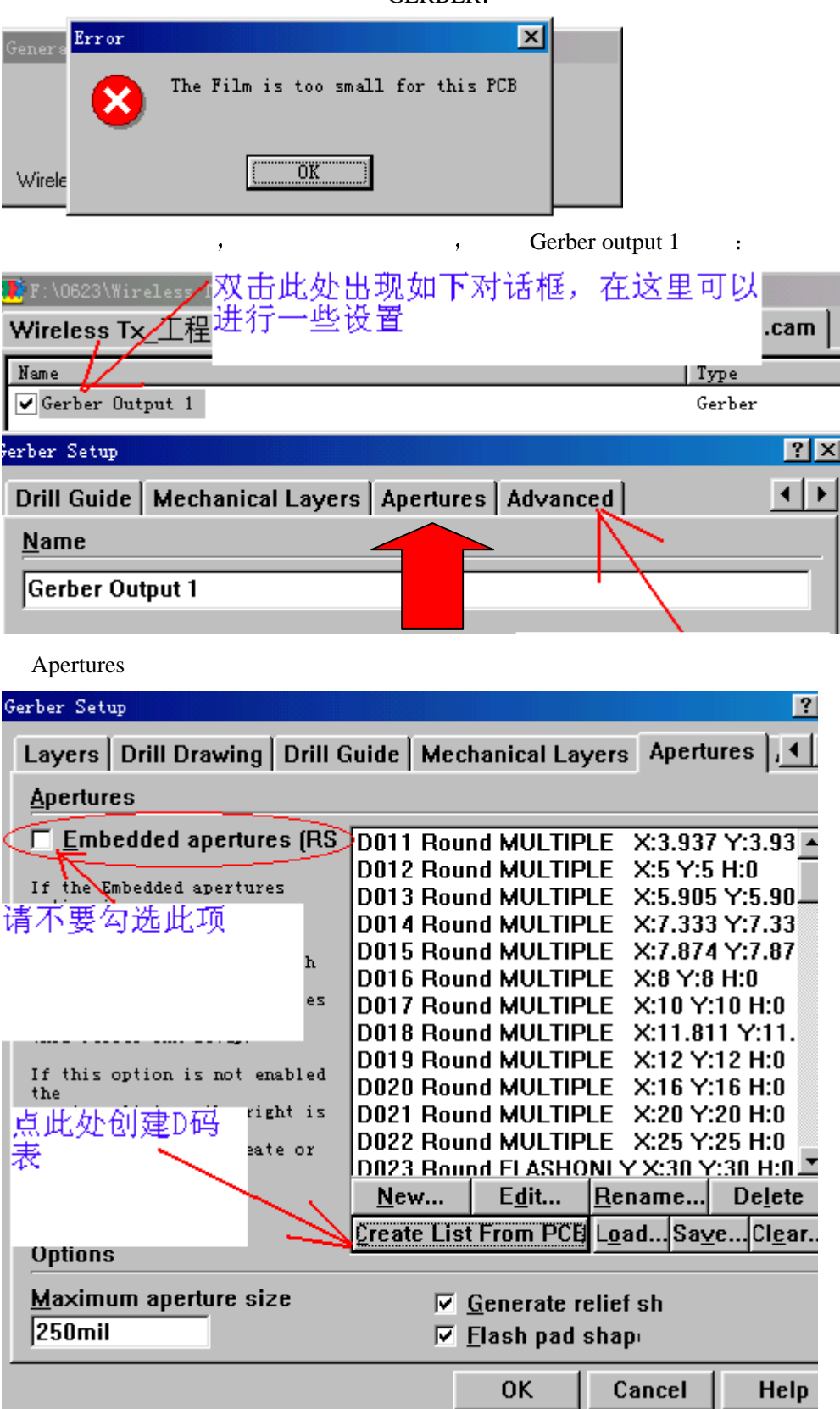

NEW, D

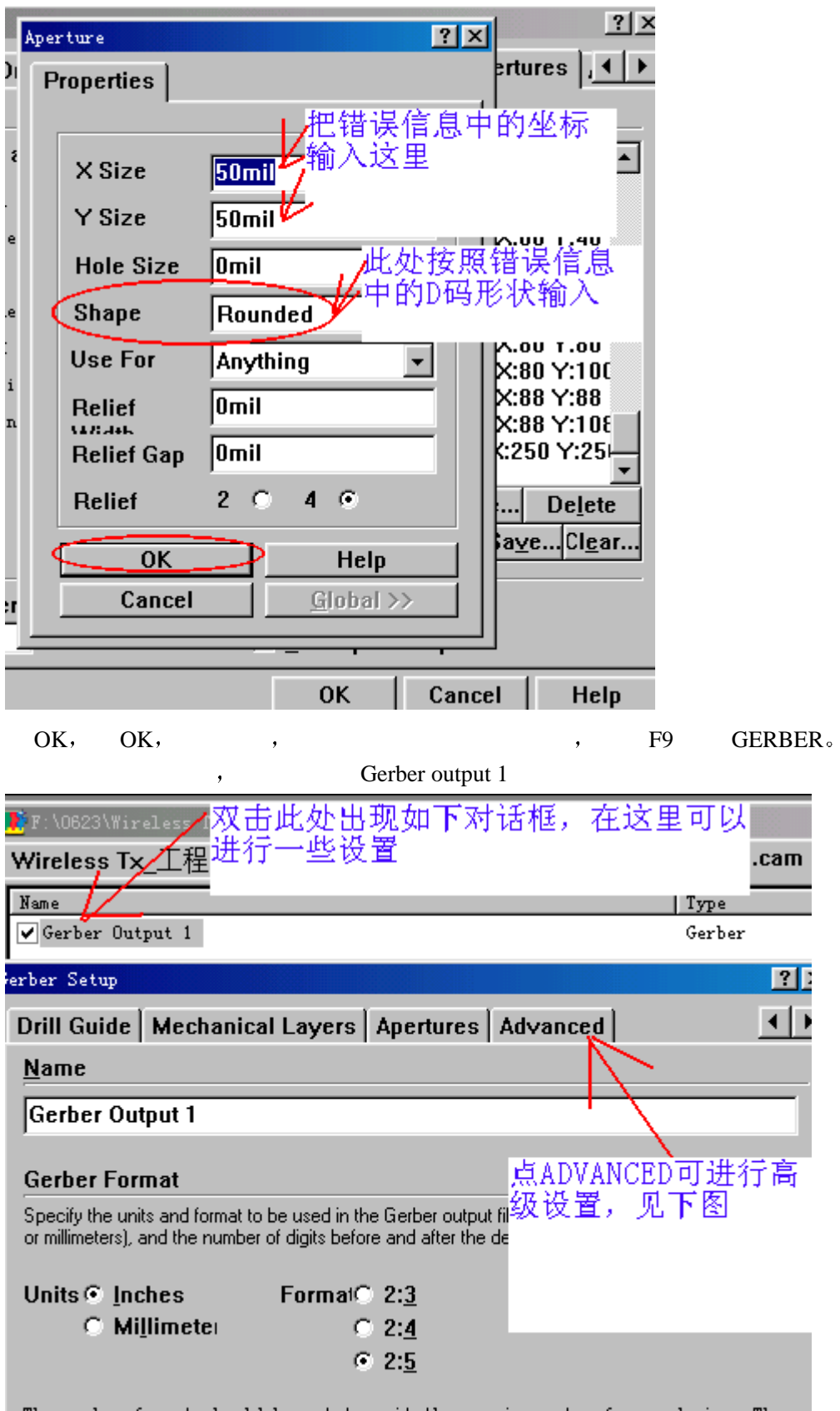

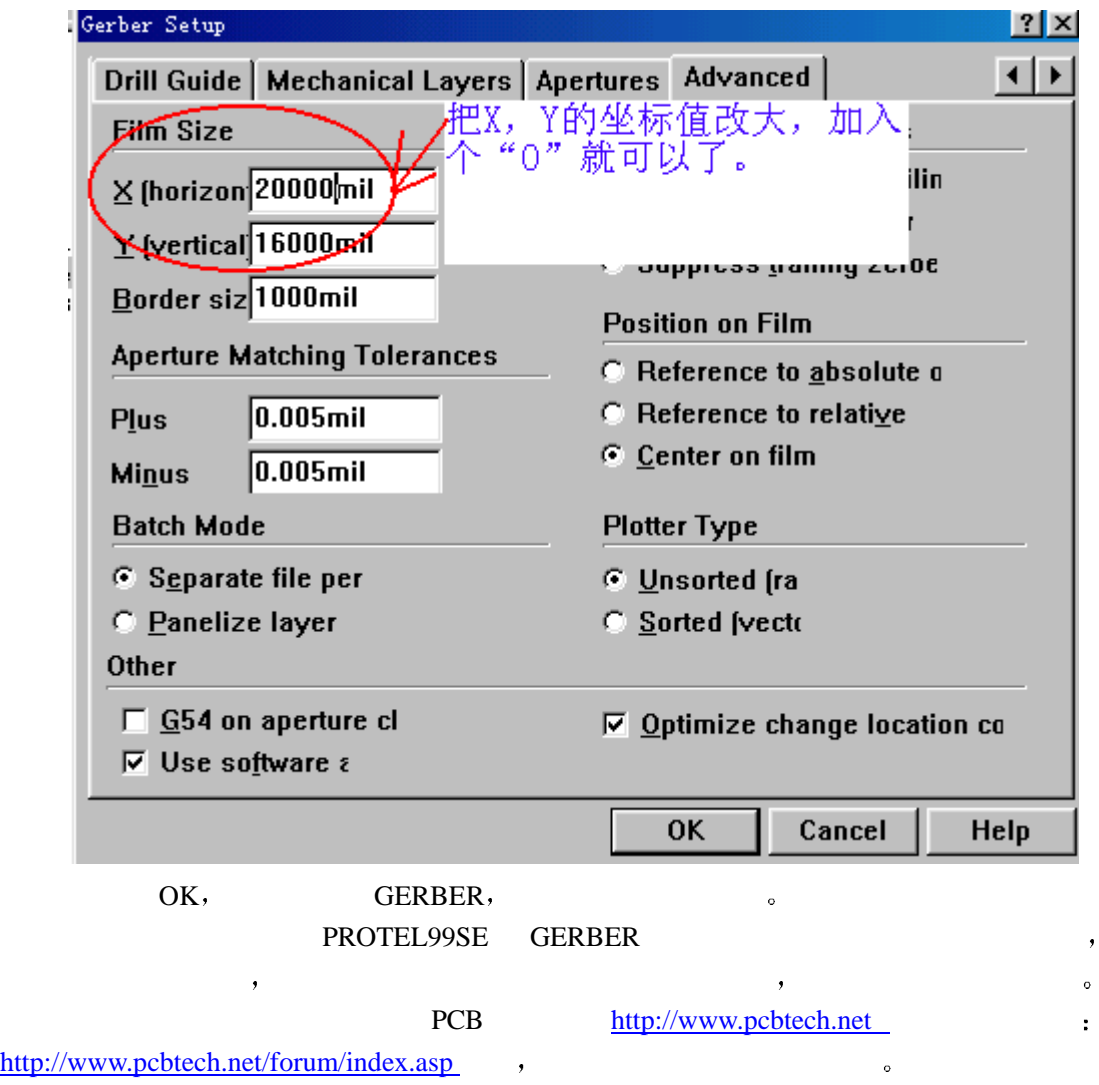

 $:$  jcf\_mei  $:$   $\frac{\text{fu88886666@163.com}}{1004/06/23}$